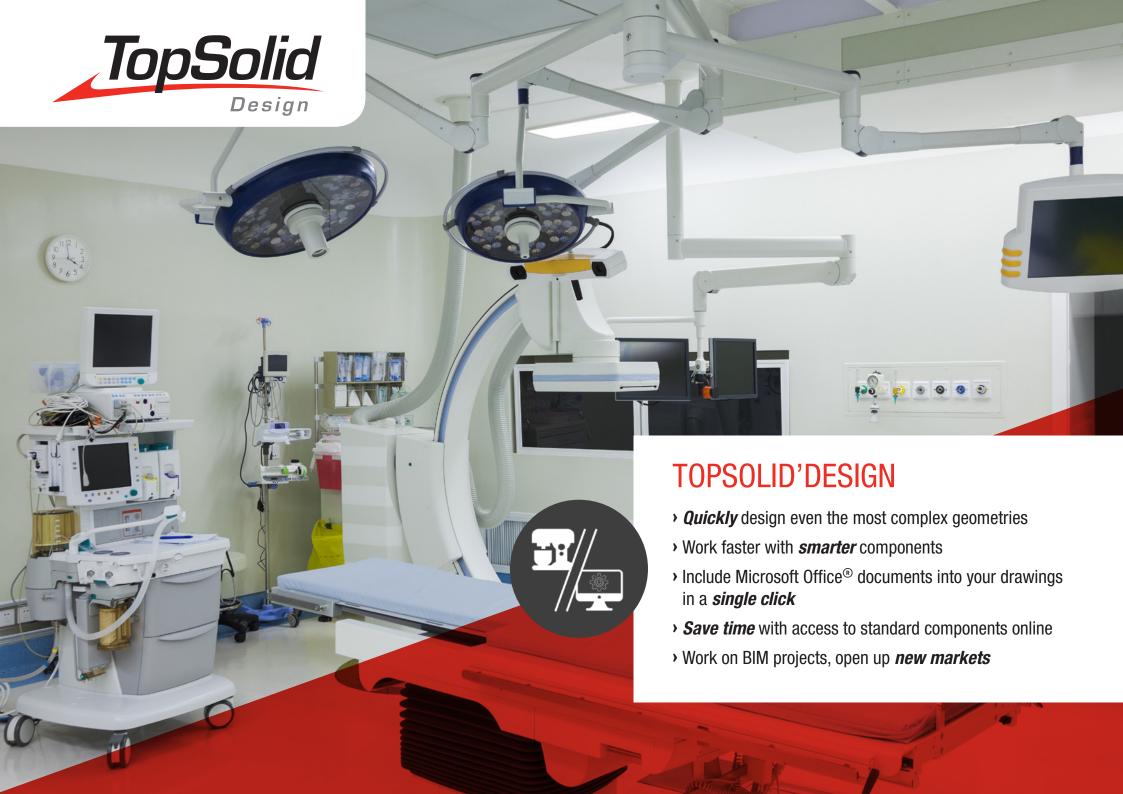

#### WHY TopSolid'Design is the right choice for you

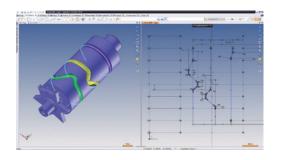

### **Quickly** design even the most complex geometries

The world is not flat. And neither are your designs. This is why TopSolid provides the tools necessary to design complex parts quickly. Thanks to TopSolid's *rolling wizard*, it is now possible to design complex cam shafts without having to reinvent the wheel to get there.

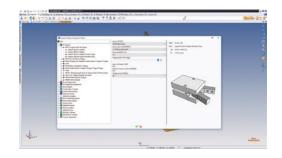

## **Save time** with access to standard components online

As much as we know you *like to design*, we also know you want to be efficient. It is why we have partnered with Cadenas Part Server. Now totally integrated within Top-Solid, it is possible to browse literally thousands of standard components online from directly inside of TopSolid. Find the part you want, click to download and it's automatically added to your local library. Life just got a *bit simpler*.

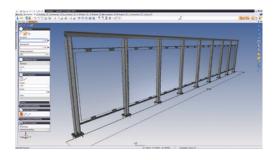

# Work faster with *smarter* components

TopSolid is known for its *Smart* components. Well guess what, our components just got *Smarter*. Some might even say they have received their PhD. TopSolid Components now have the capability to adjust themselves to fit in a given space. And yes, it's an Automatic feature..

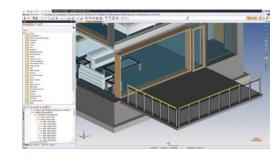

#### Work on BIM projects, open up **new markets**

TopSolid now offers a new IFC interface. This allows you to *easily communicate* with anyone working with BIM (Building Information Management) projects. This interface lets you import IFC digital models into TopSolid. You can then incorporate your portion of the design and then send it back to the group in the same format. Another great example of playing well with others

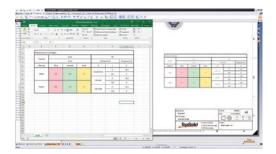

# Include Microsoft Office® documents into your drawings in a *single click*

Sometimes you just want to do what you just want to do. This may include using Microsoft Excel to create a complex table or BOM. In cases like this you need a product like TopSolid that lets you embed your office documents directly into a drawing file via simple *drag-n-drop*. Playing well with other software solutions is a key point to the development of TopSolid.